## **Download Adobe Photoshop CC 2014 With Registration Code {{ upDated }} 2023**

Cracking Adobe Photoshop is a bit more involved, but it can be done. First, you'll need to download a program called a keygen. This is a program that will generate a valid serial number for you, so that you can activate the full version of the software without having to pay for it. After the keygen is downloaded, run it and generate a valid serial number. Installing Adobe Photoshop and then cracking it is easy and simple. The first step is to download and install the Adobe Photoshop software on your computer. Then, you need to locate the installation.exe file and run it. Once the installation is complete, you need to locate the patch file and copy it to your computer. The patch file is usually available online, and it is used to unlock the full version of the software. Once the patch file is copied, you need to run it and then follow the instructions on the screen. Once the patching process is complete, you'll have a fully functional version of Adobe Photoshop on your computer. To make sure that the software is running properly, you should check the version number to ensure that the crack was successful. And that's it - you have now successfully installed and cracked Adobe Photoshop!

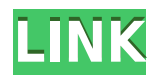

rather than the output I create. From a touch interface to the new Layer Panel to the new AIenhanced tools and more, the complete software looks and feels much more professional to use than Photoshop Elements. While I can imagine some longtime users might be slightly turned off by the trouble of learning a new version, the assumptions of Photoshop greatness are starting to crumble before my eyes. Using the company's flagship creative program this way has got to make Adobe happy. Adobe has published a set of brushes imported from the AI Files website. AI Brushes is a web-based system that allows users to find and download bot released and custom brushes. Adobe has done a great job of making a selection of AI brushes the central "app store" for AI brushes. For users installing AI Brushes, the brushes have been automatically installed in Photoshop CS5. Even better, this will also be done for future releases of a minor version. … So, if people share their brushes on the website, they will also automatically be installed with future software updates. It's a round-about way for them to make their brushes available for free, and an efficient way to distribute them. Adobe has updated various functions in various areas, such as the basic editing, Advancing Skin Tone and Collages. The most interesting functions include "Merge" which enables you to seamlessly combine individual images into a single final image. This allows Photoshop users to more easily edit images in Photoshop. If you combine images, you can edit them at the same time. While the merger can be done automatically, you can also add adjustment tools at specific positions, allowing you to achieve the desired overall effect.

## **Adobe Photoshop CC 2014Crack {{ lifetimE patch }} 2022**

Design software on the market today does a good job of keeping text and graphics separate. You can use just text software, or just digital art software, but if something has both, it's found in different applications such as Adobe Photoshop and Canva. Post-production apps should keep the elements of graphical design separate, too.For example, you'll find your diagrams in modeling programs like CorelDraw or Sketchup, while the text is in word processors like MS Word or Pages. If you design and edit content using a combination of both text and graphics, you'll need an app that handles each element appropriately. Adobe Photoshop and Illustrator are both perfect for this and are very popular for graphic designers. Graphic arts software like CorelDraw tend to be software designed for graphic designers, but when it comes to editing text and graphics, they might be too basic. Graphic design software is available in both desktop and standalone versions. Photoshop and Illustrator are perfect for graphic design, simply because they offer the best ways to control and manipulate both text and graphics. A great graphics design tool should allow you to easily build a variety of different projects—like basic business cards or detailed brochures. Create an image of your logo or business card design in, say, Photoshop, and you can pull it into any number of software for editing without having to recreate it from scratch. That way, you're guaranteed to have the same design every time. e3d0a04c9c

## **Download Adobe Photoshop CC 2014With License Key Torrent (Activation Code) WIN + MAC X64 2023**

The Color Adjustment tool, one of the most popular modules in Photoshop, provides five easy-tounderstand and quick-to-use filters. You can use the color sliders to brighten an image, darken an image, or cool an image down. Photoshop CS6 also includes a layer mask and a History panel, which are helpful for the Perfect Fix tool. Adobe Photoshop is a very useful editing and printing application that has become more powerful in recent years. With new modules and programs, the application can now create and edit your amazing projects. Most experienced experts of Photoshop use the Smart Objects technology that creates on the fly layers and effects. Every one of these layers can be edited as a separate layer with filters and masks such as that makes your projects to work even faster and easier. In Photoshop, the Express Tool is getting smaller and smaller with each revision, and Express Tools frequently make their way in to the application in the form of one or more tools, without a template or document. The most common tool in the Express app is the Shape Lasso tool, which is useful for drawing, painting, drawing, and shape. The tools introduced in Express are generally small tools that are frequently used. For example, the Magic Wand can be used to select objects such as shape. The Levels option lets you change all of the brightness and contrast in a file by using a set of gray-level values. When you use the Levels tool, you are actually changing the brightness and contrast of your image. Using levels can be something that you can do with a photo editor and a simple knowledge of how to use it.

camera raw photoshop cs6 download windows 10 photoshop cc 2019 crack reddit download windows 10 download photoshop cs6 full crack rar windows 10 adobe photoshop cc 2020 system requirements windows 10 download adobe photoshop cc 2020 crack reddit windows 10 download adobe photoshop cc 2019 crack reddit windows 10 download adobe photoshop 7.0 full version free download windows 10 photoshop 7 free download windows 10 photoshop 7 download windows 10 photoshop cs3 download windows 10

There's a whole lot of new features in Photoshop CC 2020, including in-canvas editing and layer comping for better editing results. But there's also a whole lot of features that don't look like they'll cost you any extra cash – and they absolutely are worth the extra money. All developers can use OpenType fonts within Photoshop, for example. And for designers that make heavy use of Photoshop, the Pro Creative Cloud annual subscription has a lot of great value to offer. You'll want to be careful with letting Photoshop transform every element of your image rather than simply lifting and pasting. There's nothing wrong with adding blur and other effects as a means to edit a photograph, but there's also the risk of permanently altering the original. Adobe launched Sharpener in 2019, a new way to edit a photo. The tool helps you spot and correct elements that aren't quite right in your photos, such as lenses, parts of the pixels that weren't used, and other image flaws. If you use Sharpener, don't let the retouching get a bit too out of control – the tool will automatically remove any unnecessary edits. Adobe also launched Motion Types that further automates the use of motion graphics in your storytelling. For creatives, they've also introduced a new creative lens to Photoshop CC that will help you design motion graphics with ease. There's also more new ways to use Photoshop features in your workflow, such as SVG fonts that let you align text elements more effectively. Plus the Cloud Libraries feature lets you search in all the local and cloud-available files

for the perfect photo.

The intention of this tool is to sharpen algorithms are based on edge detection. This is not a new approach, and there is a different variant of the same concept used a few years ago in the version of Photoshop known as "Filter Develop Menu". The similar concept, with a different name, is present in the manual **Filters Reference** once again. In order to analyze impact of the change with the new features, Adobe Photoshop has also got additional performance improvements. It has gained better object detecting, horizontal texture mapping, and etc. The latest update of Adobe Photoshop CC 2019 allows to edit for great results, create beautiful works of art easily, and save time for editing by using features like Content Aware Fill, Content Aware Move, Curves, Reverse, Layer Masks, Adjustment Layers, Clone Stamp, Tool, and more. The new update also includes many new features and enhancements including Gradient Mesh, Merged Layers, Auto Preset Selection, Tectonic Tool, and many more. Additionally, the update has got a new UI that allows you to quickly access a set of tools needed for designing quality images as well as fixing common problems. The update has an intuitive new interface that provides a new look for working with layers. Adobe also laid out the canvas, adding more options for working with shapes. There are also new features for creating object templates, and adjustments. Users can now enhance their photos in the Content Aware Selection panel. Users can also work on images on a single canvas and using multiple documents at the same time.

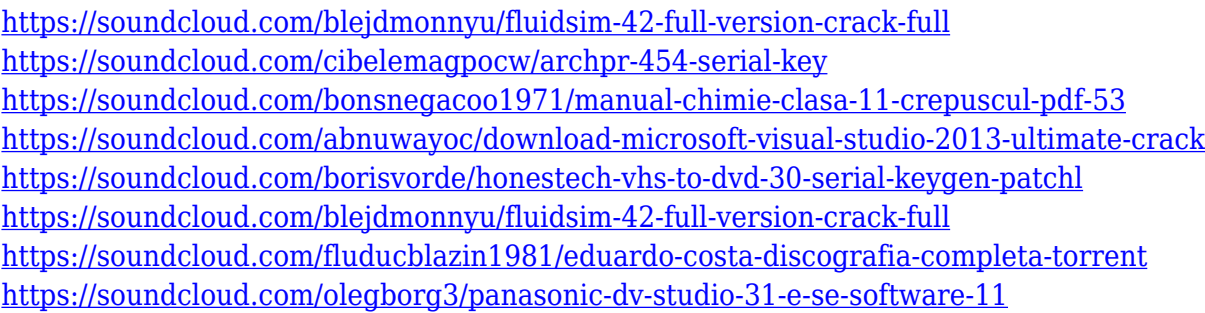

When you download free photo editing plugins manually, you might face some problems and then you end up with corrupted files, but now you don't need to worry about it. This trick is quite simple and you can download any free item you want, so that you can have access to all the freebies, too. OpenGPS can help you anyone to download a bunch of free plugins for Photoshop to improve your editing experience. It is an excellent website that allows you to download all free plugins. If you are a newbie, you don't need to be disappointed by the fact that you can't download all plugins, but you can search for the plugins that you need to download and find the plugin's name and the download link. You don't need to worry about being offline, and what not. Auto-save is a good feature to have your plugins in your mind, especially if you are still working on your sketches, or you are creating something that you haven't yet gotten to the editing stage. I think too many designers forget to enable their plugins to have any auto-saving mechanism. Having that in place makes it so much easier to refer to your work without worrying about overwriting any of your work. Jeremy Reimer, senior director of creative software, Media & Enterprise, EBIT and leading high-tech analyst firm EBIT believes that this year, the number of Mac users adopting Photoshop Elements has doubled. Reimer notes that the program was the selection of users from Mac owners who were looking for a cheaper alternative to Photoshop. He thinks fewer Mac users are using the higher-cost version because businesses are looking for Mac alternatives. "These cheaper alternatives help people get to the point of being creative and stay there, but they don't have the power or scale that Photoshop

does," he says. "They're not very Mac-centric."

<https://factspt.org/wp-content/uploads/2023/01/Photoshop-Cs6-Mega-Download-LINK.pdf> <https://homebama.com/download-for-adobe-photoshop-cs4-top/> <http://applebe.ru/2023/01/02/download-custom-shapes-for-adobe-photoshop-cc-hot/> <https://javabluetooth.org/photoshop-cs6-apk-download-for-android-new/> [http://mysleepanddreams.com/wp-content/uploads/2023/01/Photoshop-Apk-Download-For-Pc-Free-T](http://mysleepanddreams.com/wp-content/uploads/2023/01/Photoshop-Apk-Download-For-Pc-Free-TOP.pdf) [OP.pdf](http://mysleepanddreams.com/wp-content/uploads/2023/01/Photoshop-Apk-Download-For-Pc-Free-TOP.pdf) [https://thecryptobee.com/wp-content/uploads/2023/01/Adobe-Photoshop-2021-Version-222-Torrent-A](https://thecryptobee.com/wp-content/uploads/2023/01/Adobe-Photoshop-2021-Version-222-Torrent-Activation-Code-2022.pdf) [ctivation-Code-2022.pdf](https://thecryptobee.com/wp-content/uploads/2023/01/Adobe-Photoshop-2021-Version-222-Torrent-Activation-Code-2022.pdf) <https://secrethopes.com/wp-content/uploads/2023/01/yasquan.pdf> <https://revivalgate.net/photoshop-custom-shapes-tools-free-download-better/> [https://xn--traspasoenespaa-crb.com/wp-content/uploads/2023/01/Photoshop-CC-2018-Download-free](https://xn--traspasoenespaa-crb.com/wp-content/uploads/2023/01/Photoshop-CC-2018-Download-free-Incl-Product-Key-Licence-Key-WinMac-X64-finaL-version-2.pdf) [-Incl-Product-Key-Licence-Key-WinMac-X64-finaL-version-2.pdf](https://xn--traspasoenespaa-crb.com/wp-content/uploads/2023/01/Photoshop-CC-2018-Download-free-Incl-Product-Key-Licence-Key-WinMac-X64-finaL-version-2.pdf) [https://www.odooblogs.com/wp-content/uploads/2023/01/Adobe-Photoshop-2022-Version-2302-Down](https://www.odooblogs.com/wp-content/uploads/2023/01/Adobe-Photoshop-2022-Version-2302-Download-With-Full-Keygen-3264bit-Hot-2023.pdf) [load-With-Full-Keygen-3264bit-Hot-2023.pdf](https://www.odooblogs.com/wp-content/uploads/2023/01/Adobe-Photoshop-2022-Version-2302-Download-With-Full-Keygen-3264bit-Hot-2023.pdf) <https://mashxingon.com/wp-content/uploads/2023/01/phikaan.pdf> [https://carolwestfineart.com/photoshop-cc-2015-version-17-download-activation-with-key-64-bits-202](https://carolwestfineart.com/photoshop-cc-2015-version-17-download-activation-with-key-64-bits-2022-2/) [2-2/](https://carolwestfineart.com/photoshop-cc-2015-version-17-download-activation-with-key-64-bits-2022-2/) [http://peninsular-host.com/autosmotos.es/advert/could-not-download-because-of-an-unexpected-error](http://peninsular-host.com/autosmotos.es/advert/could-not-download-because-of-an-unexpected-error-photoshop-repack/) [-photoshop-repack/](http://peninsular-host.com/autosmotos.es/advert/could-not-download-because-of-an-unexpected-error-photoshop-repack/) <http://getpress.hu/blog/adobe-photoshop-after-effects-free-download-full-hot/> [https://nusakelolalestari.com/wp-content/uploads/2023/01/Adobe-Photoshop-CS4-Download-Keygen-](https://nusakelolalestari.com/wp-content/uploads/2023/01/Adobe-Photoshop-CS4-Download-Keygen-2023.pdf)[2023.pdf](https://nusakelolalestari.com/wp-content/uploads/2023/01/Adobe-Photoshop-CS4-Download-Keygen-2023.pdf) [https://entrelink.hk/uncategorized/download-free-photoshop-2021-version-22-3-1-hacked-for-mac-and](https://entrelink.hk/uncategorized/download-free-photoshop-2021-version-22-3-1-hacked-for-mac-and-windows-x32-64-lifetime-patch-2023/) [-windows-x32-64-lifetime-patch-2023/](https://entrelink.hk/uncategorized/download-free-photoshop-2021-version-22-3-1-hacked-for-mac-and-windows-x32-64-lifetime-patch-2023/) <https://assetmanagementclub.com/photoshop-download-32-bit-windows-7-upd/> <http://ims-tein.com/wp-content/uploads/2023/01/zyrseli.pdf> [https://calientalomedia.com/2023/01/02/photoshop-2022-download-registration-code-full-product-key](https://calientalomedia.com/2023/01/02/photoshop-2022-download-registration-code-full-product-key-2023/) [-2023/](https://calientalomedia.com/2023/01/02/photoshop-2022-download-registration-code-full-product-key-2023/) <https://ayusya.in/wp-content/uploads/uthper.pdf> [https://www.bg-frohheim.ch/bruederhofweg/advert/khmer-unicode-font-for-adobe-photoshop-cs6-do](https://www.bg-frohheim.ch/bruederhofweg/advert/khmer-unicode-font-for-adobe-photoshop-cs6-download-better/) [wnload-better/](https://www.bg-frohheim.ch/bruederhofweg/advert/khmer-unicode-font-for-adobe-photoshop-cs6-download-better/) <https://blackbusinessdirectories.com/wp-content/uploads/2023/01/byanlaz.pdf> <https://sprachennetz.org/advert/adobe-photoshop-2021-free-download-windows-7-install/> <https://identification-industrielle.com/2023/01/02/photoshop-trial-free-download-windows-7-better/> [https://nailpersona.com/wp-content/uploads/2023/01/adobe-photoshop-2022-download-serial-key-win](https://nailpersona.com/wp-content/uploads/2023/01/adobe-photoshop-2022-download-serial-key-winmac-x64-2023.pdf) [mac-x64-2023.pdf](https://nailpersona.com/wp-content/uploads/2023/01/adobe-photoshop-2022-download-serial-key-winmac-x64-2023.pdf) <http://efekt-metal.pl/?p=1> <https://newcity.in/2023/01/02/photoshop-book-in-english-pdf-free-download-portable/> [https://fotofables.com/photoshop-2022-download-hacked-licence-key-for-mac-and-windows-64-bits-20](https://fotofables.com/photoshop-2022-download-hacked-licence-key-for-mac-and-windows-64-bits-2023/) [23/](https://fotofables.com/photoshop-2022-download-hacked-licence-key-for-mac-and-windows-64-bits-2023/) <https://vv411.com/advert/high-end-skin-retouching-photoshop-actions-free-download-hot/> <https://arlingtonliquorpackagestore.com/photoshop-elements-brushes-free-download-exclusive/> <https://armslengthlegal.com/wp-content/uploads/2023/01/natwin.pdf> <https://dialinh.com/photoshop-website-templates-psd-download-work/> <https://xtc-hair.com/photoshop-elements-11-download-windows-new/> [https://shopigan.com/wp-content/uploads/2023/01/Photoshop-2021-Version-2231-With-License-Code-](https://shopigan.com/wp-content/uploads/2023/01/Photoshop-2021-Version-2231-With-License-Code-For-Windows-64-Bits-latest-updaTe-2022.pdf)[For-Windows-64-Bits-latest-updaTe-2022.pdf](https://shopigan.com/wp-content/uploads/2023/01/Photoshop-2021-Version-2231-With-License-Code-For-Windows-64-Bits-latest-updaTe-2022.pdf)

<https://dsdp.site/it/?p=112503>

<http://wikicando.com/wp-content/uploads/leispar.pdf>

<http://theenergizergenerator.com/?p=2458>

[https://479459.a2cdn1.secureserver.net/wp-content/uploads/2023/01/Download-free-Photoshop-CC-2](https://479459.a2cdn1.secureserver.net/wp-content/uploads/2023/01/Download-free-Photoshop-CC-2015-Version-18-Activator-Activation-Key-For-Windows-lifetimE-.pdf?time=1672619642) [015-Version-18-Activator-Activation-Key-For-Windows-lifetimE-.pdf?time=1672619642](https://479459.a2cdn1.secureserver.net/wp-content/uploads/2023/01/Download-free-Photoshop-CC-2015-Version-18-Activator-Activation-Key-For-Windows-lifetimE-.pdf?time=1672619642)

[https://naturalwoodworkers.net/2023/01/adobe-photoshop-2021-version-22-4-2-download-serial-num](https://naturalwoodworkers.net/2023/01/adobe-photoshop-2021-version-22-4-2-download-serial-number-2022/) [ber-2022/](https://naturalwoodworkers.net/2023/01/adobe-photoshop-2021-version-22-4-2-download-serial-number-2022/)

[http://www.vietzine.com/wp-content/uploads/2023/01/Adobe-Photoshop-Cs6-Classroom-In-A-Book-Le](http://www.vietzine.com/wp-content/uploads/2023/01/Adobe-Photoshop-Cs6-Classroom-In-A-Book-Lesson-Files-Download-PATCHED.pdf) [sson-Files-Download-PATCHED.pdf](http://www.vietzine.com/wp-content/uploads/2023/01/Adobe-Photoshop-Cs6-Classroom-In-A-Book-Lesson-Files-Download-PATCHED.pdf)

In addition to advanced editing effects, Adobe Photoshop has powerful design tools and animations. You'll learn how to take advantage of Photoshop's layer hierarchy, guides, and smart objects to create countless design elements, including logos, icons, and buttons. With layers, you can carefully arrange elements at different levels in Photoshop and apply various effects to individual layers, such as layouts, masks, and channels. Professional-level designers rely heavily on tools like layers and masks to add design details to printed materials. You'll learn how to use Photoshop's novel masking features such as cutouts, fills, and blend modes to turn your photos into high-impact art. In this tutorial, you'll learn how to apply basic color effects like Levels, Curves, and Details to improve the appearance and contrast of your photos. You'll also master Adobe Photoshop's other design tools such as the ruler, guides, and grids and how to create and apply gradients. For designers, the Internet is an amazing source for information, inspiration, and education. You'll learn how to harness the incredible possibilities of the Internet for designing and printing graphics and templates. This book also offers a shortcut to visually designing web pages. After learning the standard Adobe Photoshop tools, you'll learn to apply special web-friendly effects and techniques, such as useful web presets and browser-based interpolation filters. Adobe's community forum has helpful forums for all types of design issues, including tips and tricks for various creative applications. If you encounter a Photoshop feature that's not described in this book, use our Photoshop Forum to ask questions and get answers from your fellow designers.